## Marketing und Social-Media fürs Handwerk<br>Expertentipps von Michael Christmann

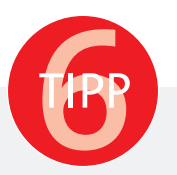

## TIPP 6: Warum Sie sich mit Google anfreunden sollten

## **Die Bewertungsplattform Google MyBusiness**

Bewertungen im Internet sind inzwischen normal. Kaum ein Produkt, das im Internet erworben werden kann, bleibt ohne Bewertung. Das gilt auch für Handwerksunternehmen. Bei Google passiert das unter "Google MyBusiness". Auch ohne Ihren Einfluss wird Ihr Unternehmen eine solche Seite haben. Die MyBusiness Einträge befinden sich in einem Rahmen innerhalb der oberen Suchergebnisse oder in einem Kasten auf der rechten Seite. Bei mehreren verfügbaren Einträgen wird auch eine Karte eingeblendet, auf der die Positionen der einzelnen Unternehmen mit nummerierten Fähnchen angezeigt werden. Ob Sie schon die Hoheit über Ihren Eintrag besitzen sollten Sie prüfen. Falls in einer der Zeilen unterhalb Ihres Firmennamens "als Inhaber eintragen / ich bin Inhaber dieses Unternehmens" angezeigt wird, sollten Sie handeln. Ihr Eintrag wurde noch nicht registriert. Dazu benötigen Sie ein Google Konto, dass falls noch nicht vorhanden bei dieser Gelegenheit angelegt werden

kann. Halten Sie Ihren Eintrag auf dem aktuellen Stand und nutzen Sie auch die Möglichkeiten die dieser Eintrag mit sich bringt. Über die MyBusiness App auf dem Smartphone, lässt sich der Eintrag sehr einfach verwalten. Hier können Sie neben den regulären Öffnungszeiten auch die Tage im Voraus angeben, an denen Ihr Unternehmen geschlossen bleibt. Ein vollständiger und aktueller Eintrag wirkt sich ebenfalls auf das Ranking in den Suchergebnissen aus. Bleiben Sie über die App verbunden, werden Sie über neue Bewertungen informiert. Ob gute oder schlechte Bewertung, antworten Sie Ihren Kunden. Sagen Sie Danke oder geben Sie bei einer negativen Bewertung Ihr Statement ab und bleiben Sie sachlich, notfalls entschuldigen Sie sich lieber. Denken Sie immer daran die Bewertungen sind für jeden jederzeit sichtbar. Allein um über diesen Bereich der Bewertungen auf dem aktuellen Stand zu sein sollten Sie sich anmelden.. Ihr Michael Christmann

Michael Christmann ist Inhaber des Bonner Traditionsunternehmens Stuck-Belz. Seine 15 Mitarbeiter kümmern sich um die Sanierung historischer Gebäude. 2017 wurde Stuck-Belz als innovativster Stuckateur mit einem Sonderpreis bei Stuckateur des Jahres ausgezeichnet. Es folgten der Marketingpreis für die beste Social-Media Kampagne, der deutsche Mittelstandspreis für Marketing "Der Ludwig" und 2018 der Digital Champions Award im Vorentscheid West für das Beste digitale Kundenerlebnis. Außerdem erzielte Stuck-Belz in einer Online-Abstimmung zum besten Ausbildungsbetrieb im europäischen Handwerk den zweiten Platz.

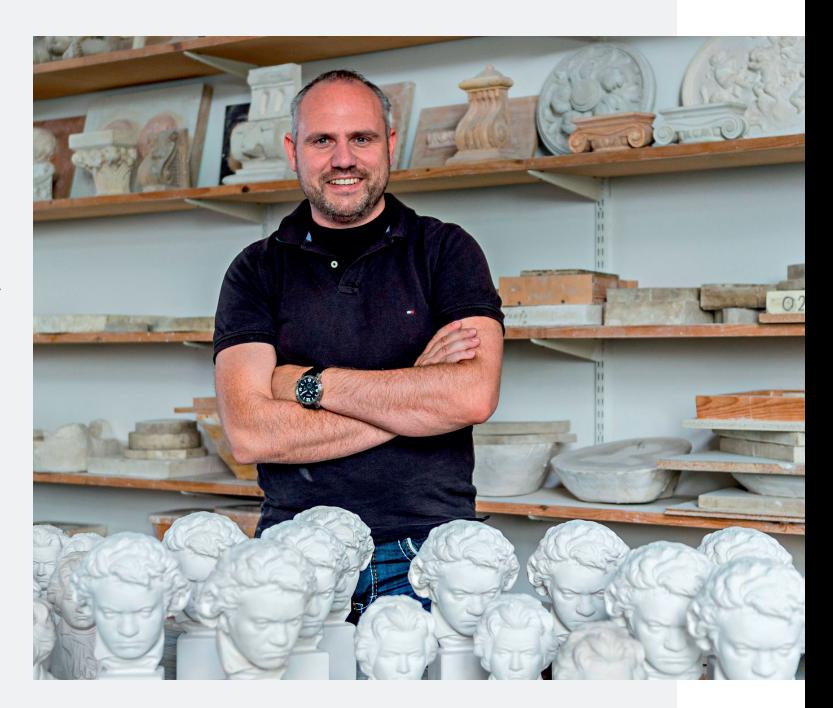